# **pbwrap Documentation**

*Release 1.0.6*

**Michael Tsoukatos**

**Feb 05, 2022**

# Contents:

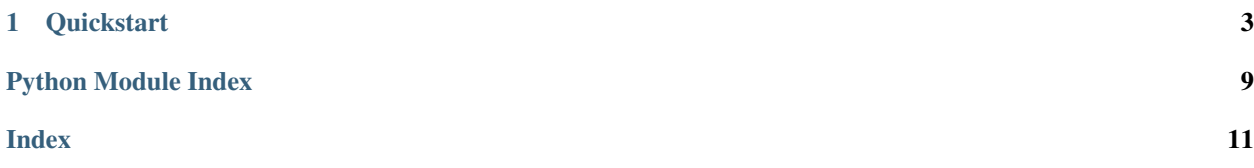

This wrapper is based on Pastebin API read their Documentation [here](https://pastebin.com/) for extra information and usage guide.

# CHAPTER 1

**Quickstart** 

#### <span id="page-6-0"></span>Use pip to install pbwrap

pip install pbwrap

Import pbwrap to you script and create a *Pastebin* object.

**from pbwrap import** Pastebin pb = Pastebin(your\_api\_key)

You are now ready to request things from the Pastebin API

```
Note: It's reccomended to authenticate as most endpoints require a user_key API is limited without authenticating.
```
pb.authenticate(username, password)

Note: More documentation will be added in later releases!Read the Pastebin Class methods to learn how to use all the API endpoints.

### **1.1 Installation and Usage**

Use pip to install pbwrap

pip install pbwrap

Import pbwrap to you script and create a *Pastebin* object.

<span id="page-7-0"></span>**from pbwrap import** Pastebin

pb = Pastebin(your\_api\_key)

You are now ready to request things from the Pastebin API

Note: It's reccomended to authenticate as most endpoints require a user\_key API is limited without authenticating.

```
pb.authenticate(username, password)
```
### **1.2 Pastebin Class**

```
class pbwrap.Pastebin(api_dev_key=None, verify_ssl=True)
```
Pastebin class represents your communication with the Pastebin API through its functions you can use every API endpoint avalaible.

Most functions require at least an api\_dev\_key parameter. Functions for manipulating your pastes through the API require an api\_user\_key.

Instantiate a Pastebin Object

#### **Parameters**

- **api\_dev\_key** (string) Your API Pastebin key
- **verify\_ssl** (bool) If *False*, does not verify ssl certificate. Default: True

**authenticate**(*username*, *password*)

Authenticate through the API login endpoint Your api\_user\_key attribute is set automatically

#### Parameters

- **username** (string) Your username
- **password** (string) Your password

Returns your user\_id key

Return type string

**create\_paste**(*api\_paste\_code*, *api\_paste\_private=0*, *api\_paste\_name=None*, *api\_paste\_expire\_date=None*, *api\_paste\_format=None*) Create a new paste if succesfull return it's url.

Parameters

- **api\_paste\_code** (string) your paste text
- **api\_paste\_private** (int) valid values=0(public),1(unlisted),2(private)
- **api\_user\_name** your paste name
- **api\_paste\_expire\_date** (string) check documentation for valid values
- **api\_paste\_format** (string) check documentation for valid values

Returns new paste url

Return type string

<span id="page-8-0"></span>**create paste from file**(*filepath*, *api* paste private=0, *api* paste name=None, *api\_paste\_expire\_date=None*, *api\_paste\_format=None*)

Create a new paste from file if succesfull return it's url.

#### Parameters

- **filepath** (string) the path of the file
- **api\_paste\_private** (int) valid values=0(public),1(unlisted),2(private)
- **api\_user\_name** your paste name
- **api\_paste\_expire\_date** (string) check documentation for valid values
- **api\_paste\_format** (string) check documentation for valid values

Returns new paste url

#### Return type string

**delete\_user\_paste**(*api\_paste\_key*)

Deletes a paste created by the user.

**Parameters api\_paste\_key** (string) – the id key of the paste you want to delete

Returns api response

Return type string

#### **general\_params**()

Returns parameters that should be included in every request

Returns The options to be passed to requests.\*

Return type dictionary

#### **get\_archive**()

Return archive paste link list.Archive contains 25 most recent pastes.

Returns a list of url strings

#### Return type list

**get\_raw\_paste**(*paste\_id*) Return raw string of given paste\_id.

get\_raw\_paste(pasted\_id)

Parameters **paste\_id** (string) – The ID key of the paste

Returns the text of the paste

Return type string

**static get\_recent\_pastes**(*limit=50*, *lang=None*)

Return a list containing dictionaries of paste.

#### Parameters

- **limit** (int) the limit of the items returned defaults to 50
- **lang** (string) return only pastes from certain language defaults to None

Returns list of Paste objects.

#### Return type list(*[Paste](#page-10-0)*)

#### **get\_trending**()

Return a list of paste objects created from the most trending pastes

<span id="page-9-1"></span>Returns a list of Paste objects

Return type list

#### **get\_user\_details**()

Return user details in a dictionary. Can only be user after authenticating with get\_user\_id(username, password).

Returns dictionary containing user details

Return type dictionary

**get\_user\_pastes**(*api\_results\_limit=None*) Return a list of Pastes created from the user

Parameters api\_results\_limit  $(int)$  – min=1, max=1000

Returns a list of Pastes created from the user

Return type list

#### **get\_user\_raw\_paste**(*api\_paste\_key*)

Return the raw data of a user paste(even private pastes!) as string.

**Parameters api\_paste\_key** (string) – the id key of the paste you want to fetch

Returns the text of the paste

Return type string

#### **static scrape\_paste\_metadata**(*paste\_key*)

Return a dictionary containing the metadata of the paste.

Parameters **paste\_key** (string) – the unique key of the paste you want to scrape

Returns dictionary containing the metadata of the paste

Return type dictionary

**static scrape\_raw\_paste**(*paste\_key*) Return a string containing the text of the paste.

Parameters **paste\_key** (string) – the unique key of the paste you want to scrape

Returns raw string containing the text of the paste

Return type string

### <span id="page-9-0"></span>**1.3 Formatter Module**

Contains function that manipulate the API returns for easier data manipulation.

```
pbwrap.formatter.archive_url_format(archive_html)
     Return a list with recent pastes ids
```
Parameters **archive\_html** (string) – raw html of the archive url

Returns a list containing paste ids

Return type list

```
pbwrap.formatter.paste_list_from_xml(xml_paste)
     Input an xml list and return a list of paste objects.
```
Parameters **xml\_paste** – An xml formatted response containing Paste information

<span id="page-10-2"></span>Type string

Returns a list of Paste objects parsed from the input xml formatted string

Return type list(*[Paste](#page-10-0)*)

pbwrap.formatter.**user\_from\_xml**(*user\_xml\_string*) Return user dictionary from an xml format string

**Parameters user\_xml\_string** (string) – xml formatted string containing user information

Returns A dictionary containing the user info

Return type *[User](#page-10-1)*

### **1.4 Models Classes**

```
class pbwrap.models.Paste(paste_dict)
```
Defines a Paste from Pastebin paste contains the following fields: key, date, title, size, expire\_date, private, format\_short, format\_long, url, hits.

```
get_raw_text()
```
Fetch the text of a paste via the public API. :returns: the paste's text :rtype: string, None

```
scrape_raw_text()
```
Fetch the ext of a paste via the Paid API. :returns: the paste's text :rtype: string, None

#### <span id="page-10-1"></span>**class** pbwrap.models.**User**(*user\_dict*)

Defines a user contains the following fields: name format\_short expiration avatar\_url private website email location account\_type

Python Module Index

<span id="page-12-0"></span>p

pbwrap.formatter, [6](#page-9-0)

### Index

## <span id="page-14-0"></span>A

archive\_url\_format() (*in module pbwrap.formatter*), [6](#page-9-1) authenticate() (*pbwrap.Pastebin method*), [4](#page-7-0)

# $\mathcal{C}$

create\_paste() (*pbwrap.Pastebin method*), [4](#page-7-0) create\_paste\_from\_file() (*pbwrap.Pastebin method*), [4](#page-7-0)

# D

delete\_user\_paste() (*pbwrap.Pastebin method*), [5](#page-8-0)

# G

```
general_params() (pbwrap.Pastebin method), 5
get_archive() (pbwrap.Pastebin method), 5
get_raw_paste() (pbwrap.Pastebin method), 5
get_raw_text() (pbwrap.models.Paste method), 7
get_recent_pastes() (pbwrap.Pastebin static
        method), 5
get_trending() (pbwrap.Pastebin method), 5
get_user_details() (pbwrap.Pastebin method), 6
get_user_pastes() (pbwrap.Pastebin method), 6
get_user_raw_paste() (pbwrap.Pastebin method),
        6
```
### P

Paste (*class in pbwrap.models*), [7](#page-10-2) paste\_list\_from\_xml() (*in module pbwrap.formatter*), [6](#page-9-1) Pastebin (*class in pbwrap*), [4](#page-7-0) pbwrap.formatter (*module*), [6](#page-9-1)

# S

scrape\_paste\_metadata() (*pbwrap.Pastebin static method*), [6](#page-9-1) scrape\_raw\_paste() (*pbwrap.Pastebin static method*), [6](#page-9-1)

scrape\_raw\_text() (*pbwrap.models.Paste method*), [7](#page-10-2)

### $\cup$

User (*class in pbwrap.models*), [7](#page-10-2) user\_from\_xml() (*in module pbwrap.formatter*), [7](#page-10-2)